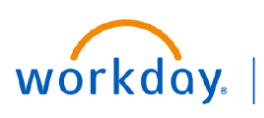

# **Workday Ticket Guide**

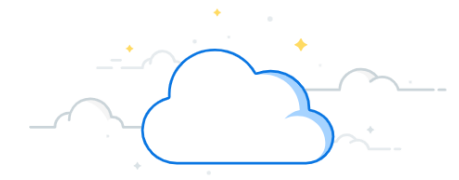

## **Pegasus and Workday Help Tickets**

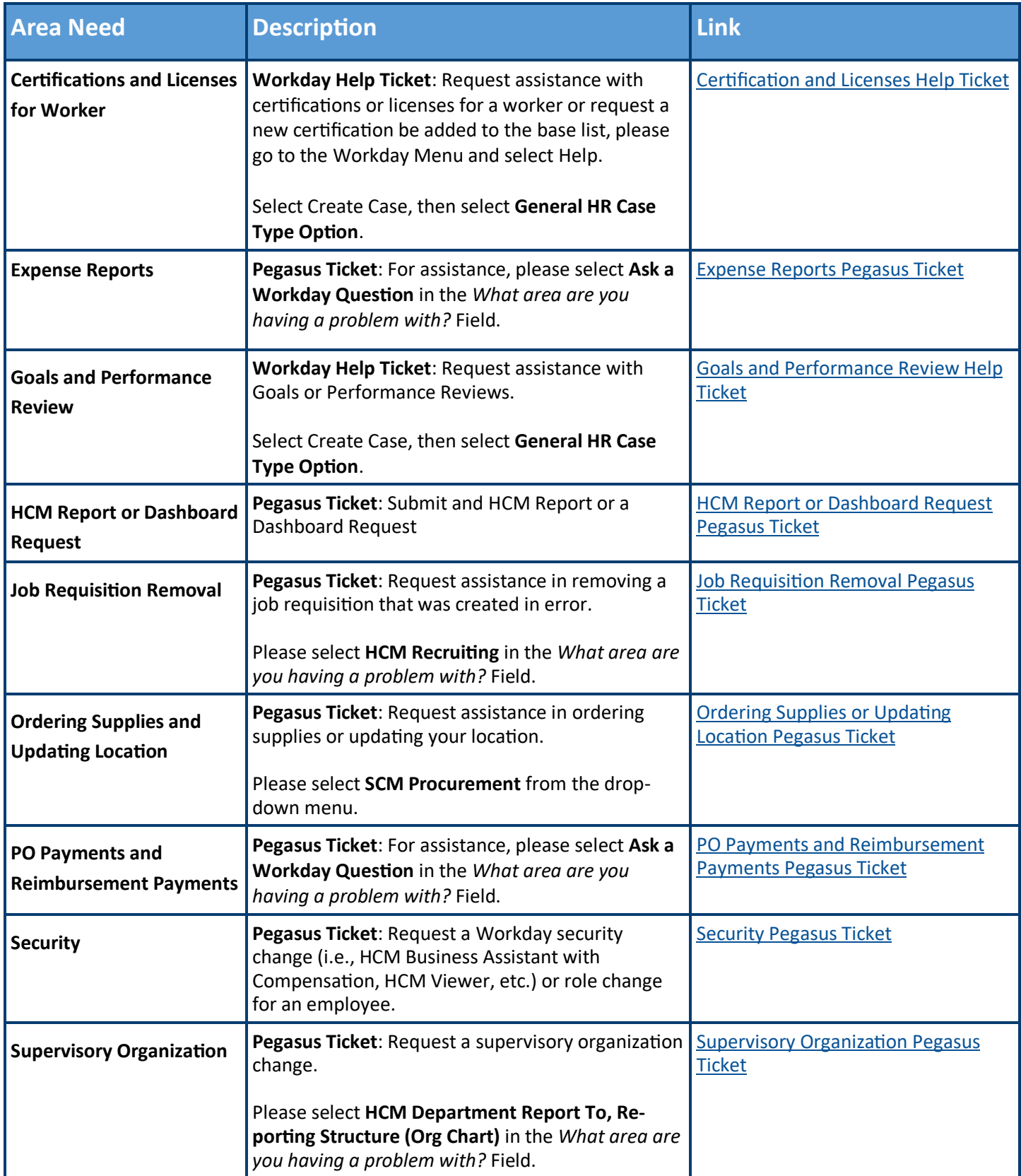

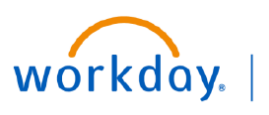

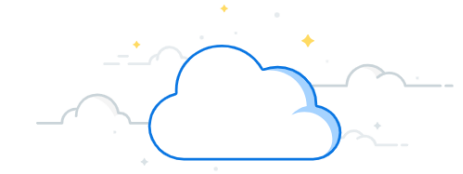

## **Pegasus and Workday Help Tickets**

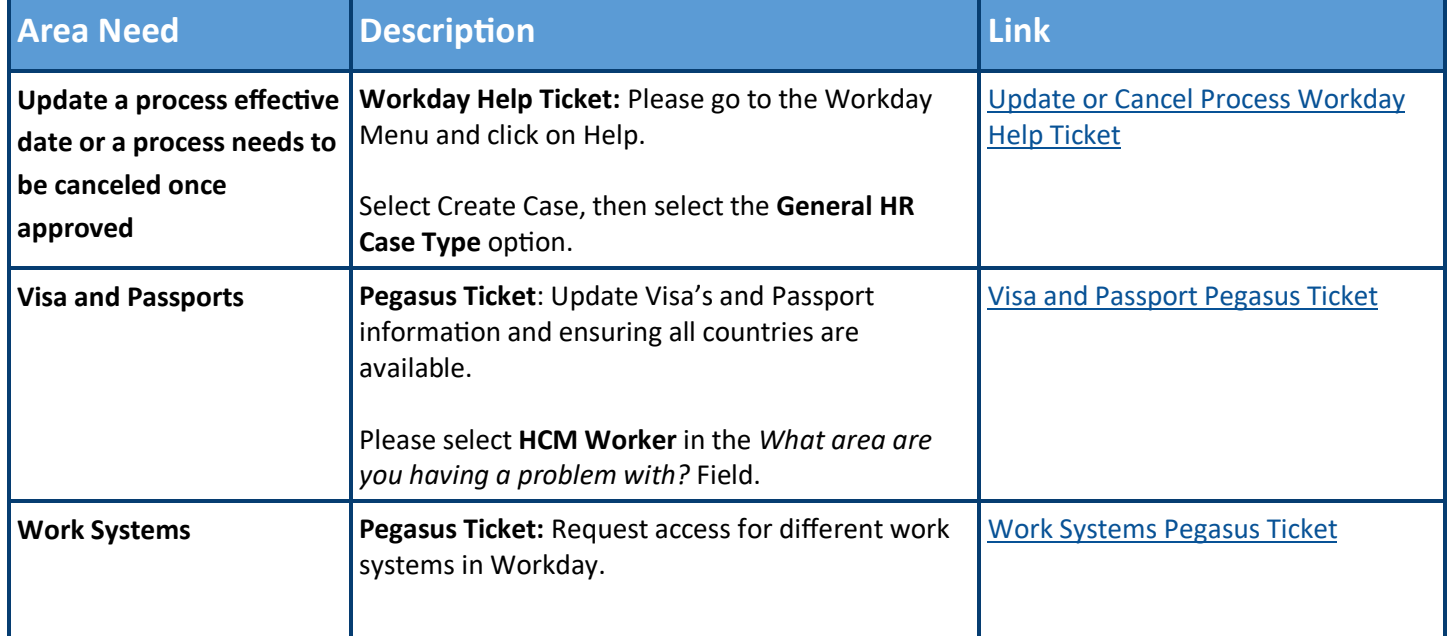

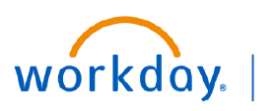

# **Workday Help Center FAQ**

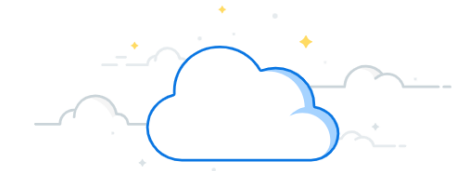

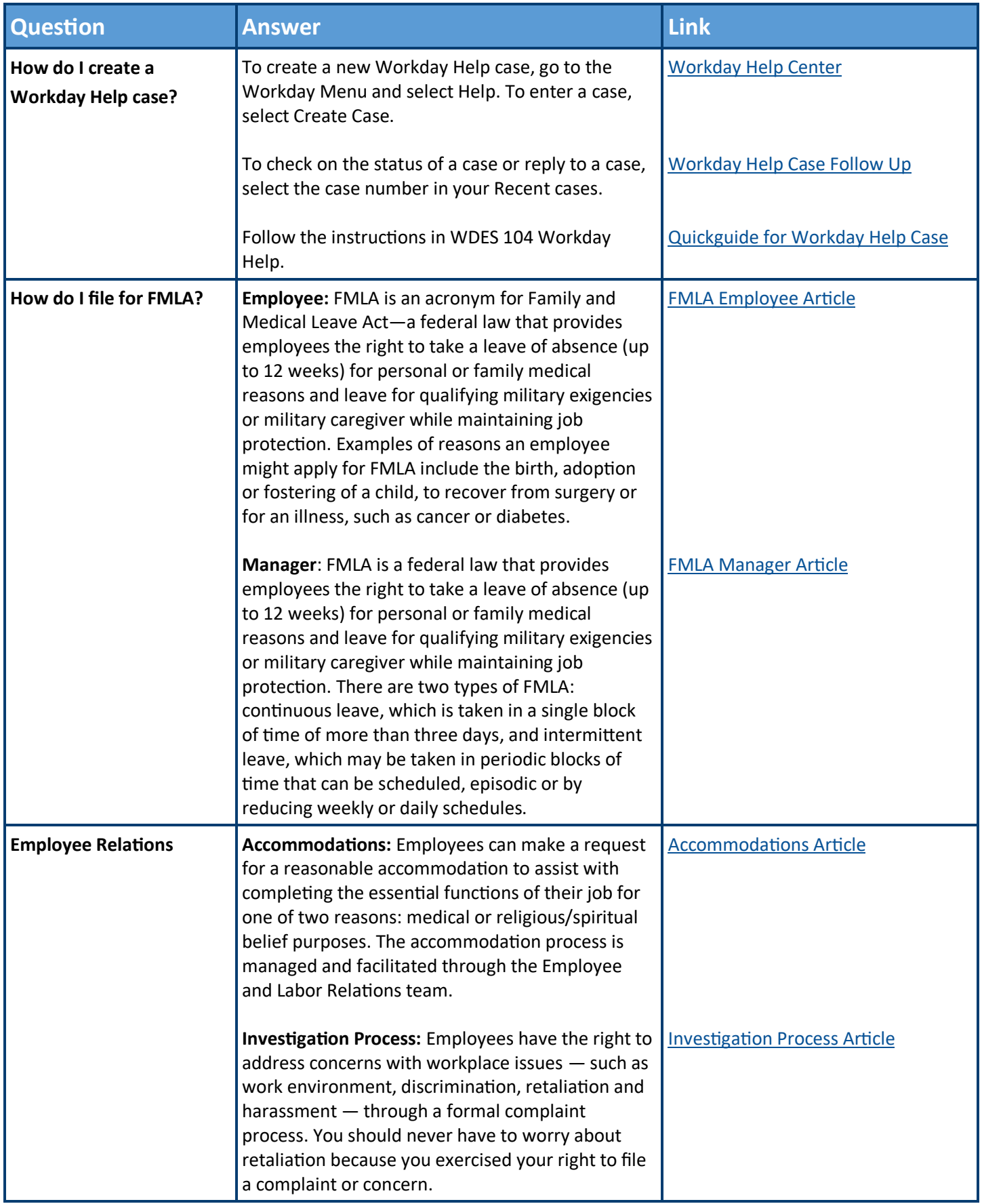

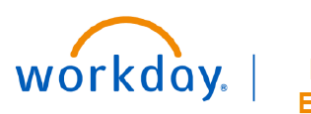

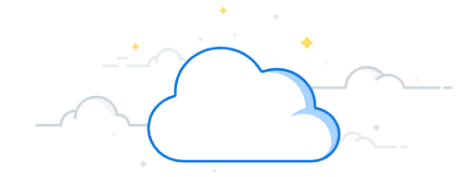

## **Workday Help Center FAQ**

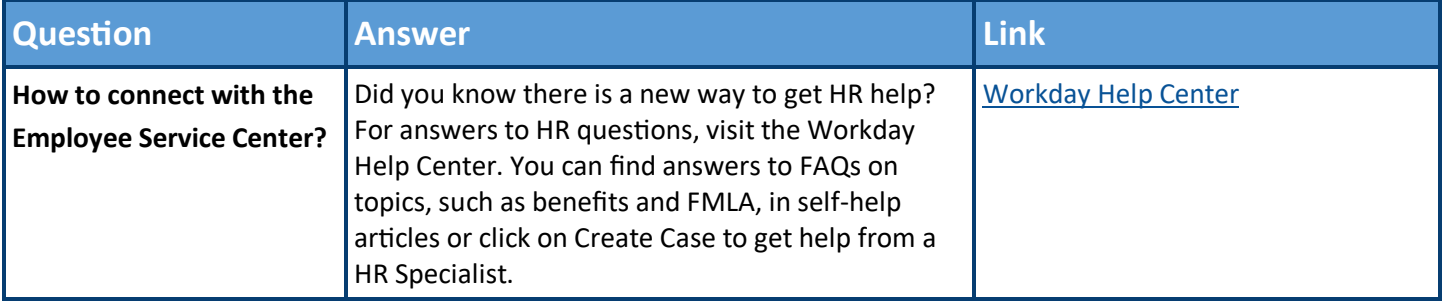